# httpsv/fB6Ej7Bp5pUm0

# https://www.eladasajaiibles

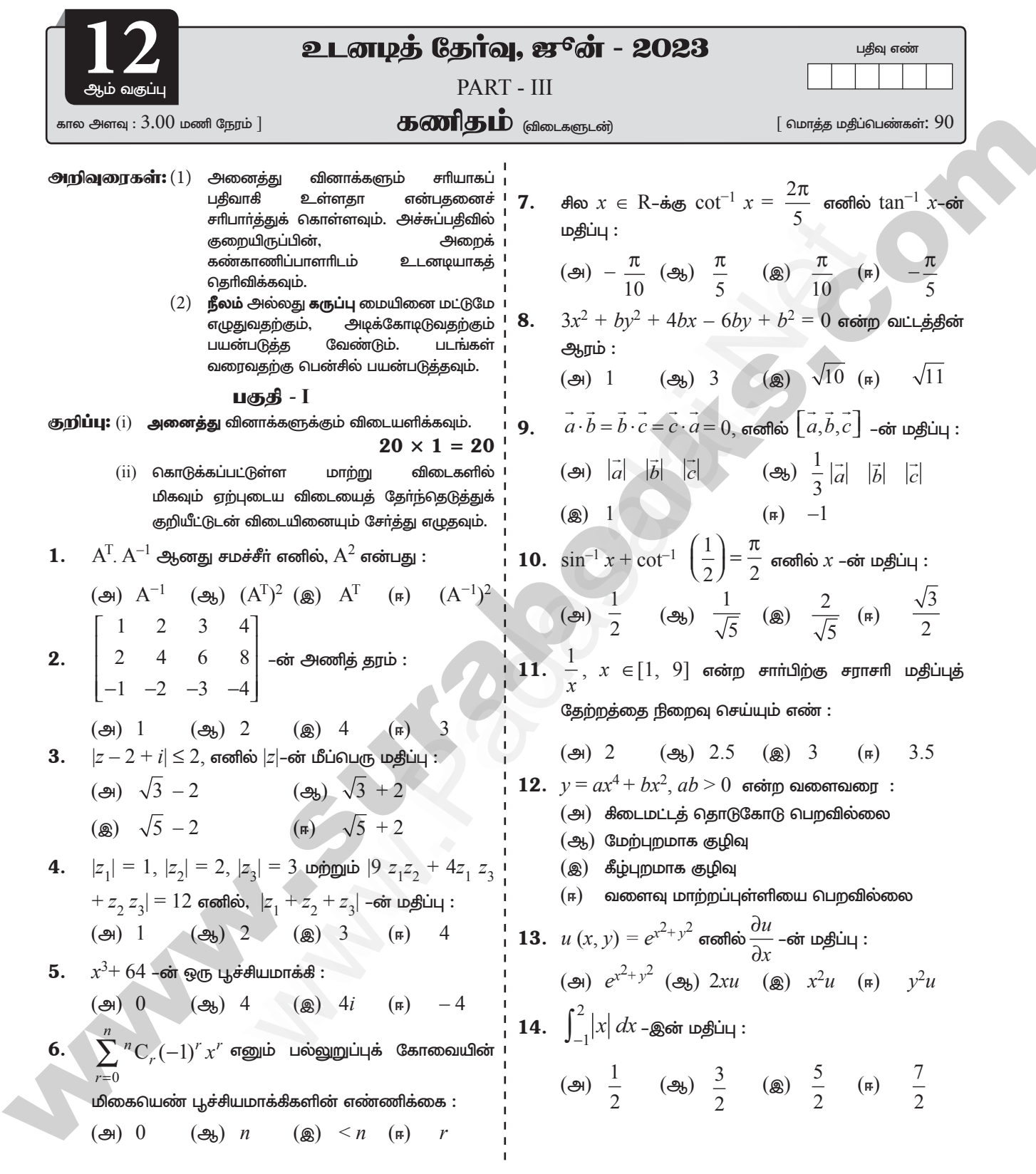

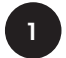

enquiry@isclig.booksneout study materials to padesala1.24201000 and materials to padesalant and analytical and

# https://www.eksdasagaiibles

 $\overline{2}$ 

# httpsvlfB6Ej/gpspUm0

என்ற

அந்த

 $\mathcal{C}^-$ 

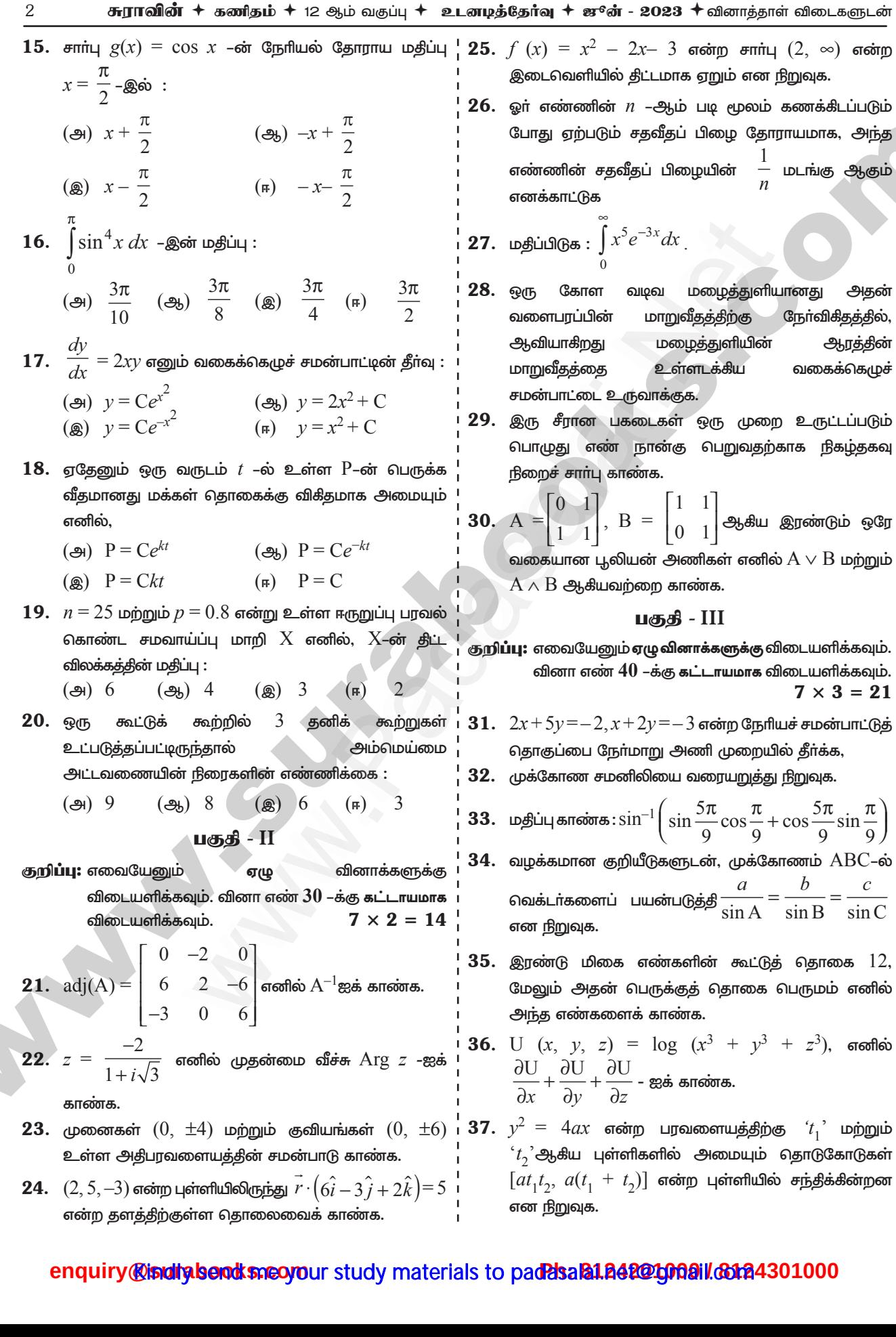

## httpsv/fB6Et/Bp5pUm0

#### 

- $\bf{38.}$  ஒரு நகரத்தின் மக்கள் தொகை வளா்ச்சிவீதம்  $t$  . நேரத்தில் உள்ள மக்கள் தொகையின் விகிதமாக அமைந்துள்ளது. மேலும் நகரத்தின் மக்கள் தொகை  $40$  ஆண்டுகளில்  $3,00,000$ லிருந்து  $4,00,000$  ஆக அதிகரித்துள்ளது எனக் கொடுக்கப்பட்டுள்ளது எனில்,  $t$  நேரத்தில் அந்நகரத்தின் மக்கள் தொகையைக் காண்க.
- 39. இரு நிபந்தனைக் கூற்றை நிபந்தனைக் கூற்றுடன் இணைத்து  $p \leftrightarrow q \equiv (p \rightarrow q) \land (q \rightarrow p)$  என்ற சமானமானவை பண்பை நிரூபிக்க.
- $40.$   $9x^9+2x^5-x^4-7x^2+2=0$  எனும் பல்லுறுப்புக் கோவை சமன்பாட்டிற்கு குறைந்தபட்சம் ஆறு மெய்யற்ற மூலங்கள் இருக்கும் எனக் காட்டுக.

#### பகுதி -IV

குறி**ப்பு: அனைத்து** வினாக்களுக்கும் விடையளிக்கவும்.

$$
7\times 5=35
$$

**41.** (அ) 
$$
x_1 - x_2 = 3, 2x_1 + 3x_2 + 4x_3 = 17, x_2 + 2x_3 = 7
$$
 என்ற நேரியச் சமன்பாடுகளின் தொகுப்பை கீராமரின் விதிப்படி தீர்க்க.

#### அல்லது

$$
(\mathbf{e}_b) \quad \mathbf{g} \text{ in } \mathbf{e}_b: \tan^{-1}\left(\frac{x-1}{x-2}\right) + \tan^{-1}\left(\frac{x+1}{x+2}\right) = \frac{\pi}{4}.
$$

**42.** (a) 
$$
z = x + iy
$$
 uýojujuð arg  $\left(\frac{z - i}{z + 2}\right) = \frac{\pi}{4}$  arófilóð,  
 $x^2 + y^2 + 3x - 3y + 2 = 0$  arórið anrúðar.

அல்லது

(3b) 
$$
u = \sin^{-1}\left(\frac{x+y}{\sqrt{x} + \sqrt{y}}\right)
$$
 orsoflab,  

$$
x\frac{\partial u}{\partial x} + y\frac{\partial u}{\partial y} = \frac{1}{2}\tan u
$$
 or for fignq as.

lim  $(\sin x)^{\tan x}$ மதிப்பிடுக $: \frac{1}{x}$ 43. (அ)

 $\left($ 

அல்லது

44. (அ)  $2x^3+11x^2-9x-18=0$  என்ற சமன்பாட்டைத் தீர்க்க.

அல்லகு

(3b) 
$$
\int \sin 3x \cdot (1 + x^2) \frac{dy}{dx} = 1 + y^2
$$
.

45. (அ)  $(1,0), (-1,0)$  மற்றும்  $(0,1)$  என்ற புள்ளிகள் வழிச் செல்லும் வட்டத்தின் சமன்பாடு காண்க.

- ஓர் ஈருறுப்பு மாறி $\,X\!$ –ன் சராசரி மற்றம் பரவற்படி (ஆ) முறையே 2 மற்றும்  $1.5$  ஆகும். (i)  $P(X = 0)$ , (ii)  $P(X = 1)$ , (iii)  $P(X \ge 1)$  ஆகியவற்றைக் காண்க.
- $\overline{4}$ . என்ற  $46.$  ( $91)$  $(5)$  $(2)$ பள்ளியிலிருந்து  $\frac{x+1}{2} = \frac{y-3}{3} = \frac{z-1}{-1}$  என்ற நேர்க்கோட்டிற்கு வரையப்படும் கோட்டின் செங்குத்துக் அடியைக் காண்க. மேலும், இச்செங்குத்துக் கோட்டின் சமன்பாட்டைக் காண்க.

#### அல்லகு

கோடுகள்  $5x - 2y = 15$ ,  $x + y + 4 = 0$ (ஆ) மற்றும்  $x$  - அச்சு ஆகீயவற்றால் அடைபடும் அரங்கத்தின் பரப்பை தொகையிடம் மூலம் காண்க.

**47.** (Э) 
$$
s(t) = 2t^3 - 9t^2 + 12t - 4
$$
, இங்கு  $t ≥ 0$  எனும் விதிப்படி ஒரு கோட்டில் ஒரு துகள் நகர்கிறது.

- $(i)$ எந்நேரங்களில் துகளின் திசை மாறுகின்றது?
- $(ii)$ முதல் நான்கு வினாடிகளில் துகள் பயணித்த தூரம் என்ன?
- $(iii)$  திசைவேகம் பூச்சிய மதிப்பை அடையும் நேரங்களில், எல்லாத் துகளின் முடுக்கம் காண்க.

அல்லது

$$
(\mathbf{a}_{\mathbf{b}}) \quad \mathbf{M} = \left\{ \begin{pmatrix} x & x \\ x & x \end{pmatrix} : x \in \mathbb{R} - \{10\} \right\}
$$
 or  $\sinh x$ \* or  $\sinh y$ 

அணிப் பெருக்கல் எனக் கொள்க \* ஆனது M-ன் மீது அடைவுப் பண்பு, சேர்ப்புப் பண்பு, சமனிப் பண்பு, எதிர்மறைப் பண்பு ஆகியவற்றை நிறைவு செய்யுமா எனச் சோதிக்க.

\*\*\*\*\*

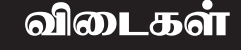

#### பகுதி - I

$$
(\bigoplus_{i=1}^{n} (A^{i})^{2}
$$
  
\n $(\bigoplus_{i=1}^{n} (A^{i})^{2})$   
\n $(\bigoplus_{i=1}^{n} (A^{i})^{2})$   
\n $(\bigoplus_{i=1}^{n} (A^{i})^{2})$   
\n $(\bigoplus_{i=1}^{n} (A^{i})^{2})$   
\n $(\bigoplus_{i=1}^{n} (A^{i})^{2})$   
\n $(\bigoplus_{i=1}^{n} (A^{i})^{2})$ 

#### enquiry@inditabenot sneorour study materials to pad 23aB184201000il 6124301000

1.

 $2.$ 3.

 $\overline{\mathbf{4}}$ . 5.

6.

 $\bf{3}$ 

## httpsv/fth6Et/j3pispUm0

## https://www.eladasajaiibles

## சு**ராவின் + கணிதம் +** 12 ஆம் வகுப்பு **+ உடனடித்தேர்வு + ஜூன் - 2023 +** வினாத்தாள் விடைகளுடன்

 $=$ 

 $\overline{4}$ 

 $\overline{7}$ .

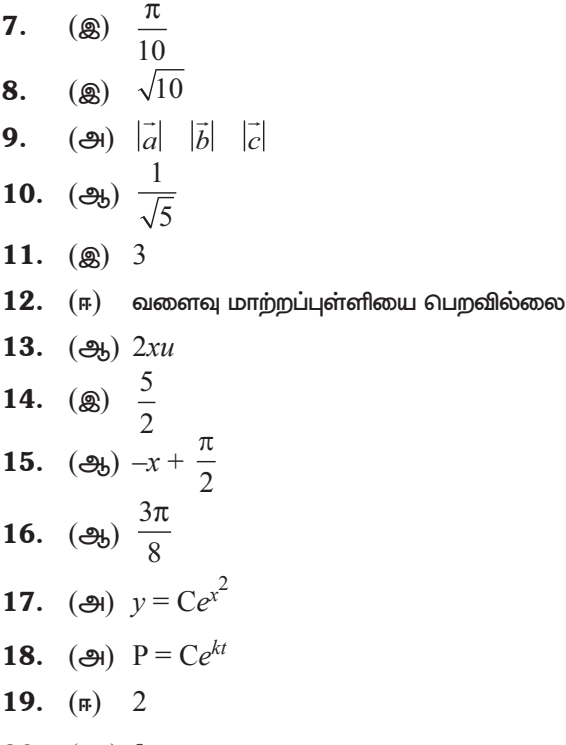

 $20.$  (ஆ)  $8$ 

பகுதி - II

21. 
$$
\cos(\theta) = \begin{bmatrix} 0 & -2 & 0 \\ 6 & 2 & -6 \\ -3 & 0 & 6 \end{bmatrix}
$$
  
\n $A^{-1} = \pm \frac{1}{\sqrt{|adj A|}} \text{ (adj A) } \cos(\theta) = \frac{2}{\sqrt{25}} \text{ (adj A)}$   
\n $|adj A| = 0 + 2 \begin{vmatrix} 6 & -6 \\ -3 & 6 \end{vmatrix} + 0$   
\n $= 2(36 - 18) = 2(18) = 36$   
\n $\therefore A^{-1} = \pm \frac{1}{\sqrt{36}} \begin{bmatrix} 0 & -2 & 0 \\ 6 & 2 & -6 \\ -3 & 0 & 6 \end{bmatrix}$   
\n $= \pm \frac{1}{6} \begin{bmatrix} 0 & -2 & 0 \\ 6 & 2 & -6 \\ -3 & 0 & 6 \end{bmatrix}$   
\n22.  $\arg z = \arg \frac{-2}{1 + i\sqrt{3}}$   
\n $= \arg (-2) - \arg (1 + i\sqrt{3})$   
\n $\left(\because \arg \left(\frac{z_1}{z_2}\right) = \arg z_1 - \arg z_2\right)$ 

$$
\left(\pi - \tan^{-1}\left(\frac{0}{2}\right)\right) - \tan^{-1}\left(\frac{\sqrt{3}}{1}\right) = \pi - \frac{\pi}{3} = \frac{2\pi}{3}
$$
  

$$
\frac{2\pi}{3} - \frac{2}{1} - \frac{2}{1} = \frac{2\pi}{3}
$$

இதிலிருந்து  $\frac{2\pi}{3}$  என்பது  $\arg z$  –ன் மதிப்புகளில் ஒன்று.  $\frac{2\pi}{3}$  ஆனது  $-\pi$  மற்றும்  $\pi$  –க்கு இடையில் அமைவதால் முதன்மை வீச்சு  $\text{Arg } z = \frac{2\pi}{3}$  ஆகும்.

23. குவியங்களின் நடுப்புள்ளி மையம்  $C(0,0)$ குறுக்கச்சு  $y$ - அச்சு

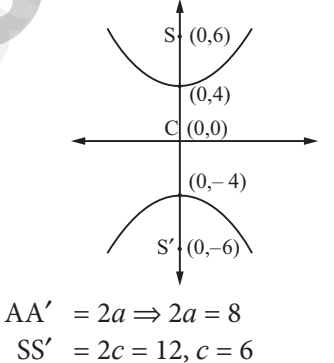

$$
a = 4
$$
  

$$
b2 = c2 - a2 = 36 - 16 = 20
$$

எனவே கேவையான அதிபரவளையத்தின் சமன்பாடு  $\frac{y^2}{16} - \frac{x^2}{20} = 1$ 

24. கொடுக்கப்பட்ட சமன்பாட்டை  $r \cdot n = p$  உடன் ஒப்பிடும் போது  $\vec{n} = 6\hat{i} - 3\hat{j} + 2\hat{k}$  எனக் கீடைக்கிறது.

 $\stackrel{\rightarrow}{u}$  என்ற நிலை வெக்டரைக் கொண்ட புள்ளியிலிருந்து  $\vec{r} \cdot \vec{n} = p$  என்ற தளத்திற்குள்ள செங்குத்துத் தொலைவு  $\delta = \frac{|\vec{u} \cdot \vec{n} - p|}{|\vec{n}|}$ ஆகும். எனவே,  $\vec{u} = (2, 5, -3) = 2\hat{i} + 5\hat{j} - 3\hat{k}$  மற்றும்<br>  $\vec{n} = 6\hat{i} - 3\hat{j} + 2\hat{k}$  என δ – ல் பிரதியிட, நாம் பெறுவது  $\delta = \frac{|\vec{u} \cdot \vec{n} - p|}{|\vec{n}|} = \frac{|(2\hat{i} + 5\hat{j} - 3\hat{k}) \cdot (6\hat{i} - 3\hat{j} + 2\hat{k}) - 5|}{|6\hat{i} - 3\hat{j} + 2\hat{k}|}$  $= 2$  அலகுகள்.

#### enquiry@inditabendksneo/rour study materials to padesal allegrames in 60124301000

## httpsv/fB6Et/Bp5pUm0

#### 

**25.**  $f(x) = x^2 - 2x - 3$ ,  $f'(x) = 2x - 2 > 0 \,\forall x \in (2, \infty)$ என்பதால்,  $f(x)$  ஆனது  $(2, \infty)$  என்ற இடைவெளியில் திட்டமாக ஏறும்.

 $v = f(r) = r^n$ 

 $26.$  அந்த எண் $x$  என்க.

$$
\log \log y = \frac{1}{n} \log x
$$

.<br>இருபுறமும் வகையீடு எடுக்க கிடைப்பது,

அந்த எண்ணின் சதவீதப் பிழையின்  $\simeq$   $\frac{1}{\epsilon}$  மடங்கு எனவே ஒரு எண்ணின்  $n$ ஆம் படி மூலம் கணக்கிடப்படும் போது ஏற்படும் சதவீதப் பிழை தோராயமாக, அந்த எண்ணின் சதவீதப் பிழையின் மடங்கு ஆகும்.

**27.** = 
$$
\frac{5!}{3^6}
$$
  $\left[\because \int_{0}^{\infty} x^n e^{-ax} dx = \frac{n!}{a^{n+1}}, \text{ giving } n = 5, a = 3\right]$ 

 $28.~\rm{V}$  கோள மழை துளியின் கன அளவு மற்றும்  $\rm{A}$  ! நிகழ்தகவுகள் வளைபரப்பு மற்றும்  $r$  ஆரம் என்க.

$$
\therefore V = \frac{4}{3}\pi r^3 \text{ uping}.
$$
  
A =  $4\pi r^2$ 

கொடுக்கப்பட்டது

$$
\frac{dV}{dt} = -kA
$$
\n[ $\therefore$  b ∞ ρρέξισfil  – 9.610 μm fθρg

$$
\Rightarrow \frac{d}{dt} \left( \frac{4}{3} \pi r^3 \right) = -k (4 \pi r^2)
$$
  

$$
\Rightarrow \frac{4}{3} \pi \frac{d}{dt} (r^3) = -4k \pi r^2
$$
  

$$
\Rightarrow \frac{A}{\beta} \pi \frac{d}{dt} (r^3) = -4k \pi r^2
$$
  

$$
\Rightarrow \frac{A}{\beta} \pi \frac{d}{dt} = -4k \pi r^2
$$
  

$$
\Rightarrow \frac{dr}{dt} = -k
$$

என்பது தேவையான வகைக்கெழு சமன்பாடு.

 $dt$ 

29. நான்குகளின் எண்ணிக்கையை  $x$  –இன் மதிப்பு களாகக் கொண்ட சமவாய்ப்பு மாறி  $\, {\bf X} \,$ என்க. கூறுவெளி S அட்டவணையாகத் தரப்பட்டுள்ளது.

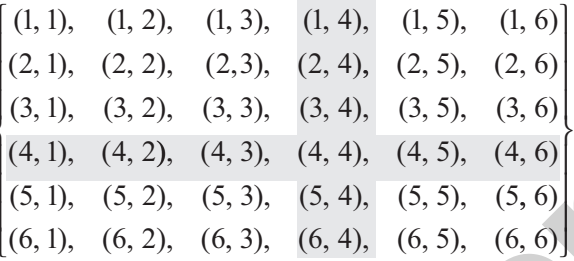

#### இதனை

 $S = \{(i, j)\}\,$  எனவும் எழுதலாம், இங்கு  $i = 1, 2, 3,$ 6,.... மற்றும்  $j = 1, 2, 3, ...$ 6 ஆகும்.

எனவே,  $X$  ஆனது  $0, 1$ , மற்றும்  $2$  ஆகிய மதிப்புகளைக் கொண்டிருக்கும்.

- (i)  $X = 0, \forall (i, j), i \neq 4, j \neq 4$  எனில்
- (ii)  $X = 1$ , (1, 4), (2, 4), (3, 4), (5, 4), (6, 4)  $(4, 1), (4, 2), (4, 3), (4, 5), (4, 6)$  என்பவற்றில்
- (iii)  $X = 2, (4, 4)$  go is

எனவே.

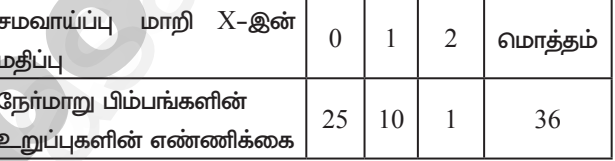

$$
f(0) = P(X = 0) = \frac{25}{36},
$$
  
\n
$$
f(1) = P(X = 1) = \frac{10}{36}
$$
  
\n
$$
\text{Lipagulo } f(2) = P(X = 2) = \frac{1}{36} \text{Lipole.}
$$
  
\n
$$
f(x)
$$
  
\n
$$
\frac{1}{36}
$$
  
\n
$$
\frac{10}{36}
$$
  
\n
$$
\frac{1}{36}
$$
  
\n
$$
\frac{1}{36}
$$
  
\n
$$
f(x) = \text{Ripige}
$$
  
\n
$$
f(x) = \text{Ripige}
$$

இங்கு சாா்பு $f(x)$  கீழ்க்காணும் நிபந்தனைகளைப் பூா்த்தி செய்கின்றது.

#### $\overline{\mathbf{5}}$

## enquiry@inditabenot sneorour study materials to pad 23aB184201000il 6124301000

# httpsvlßB6Ej/gpspUm0

# https://www.eladasajaiibles

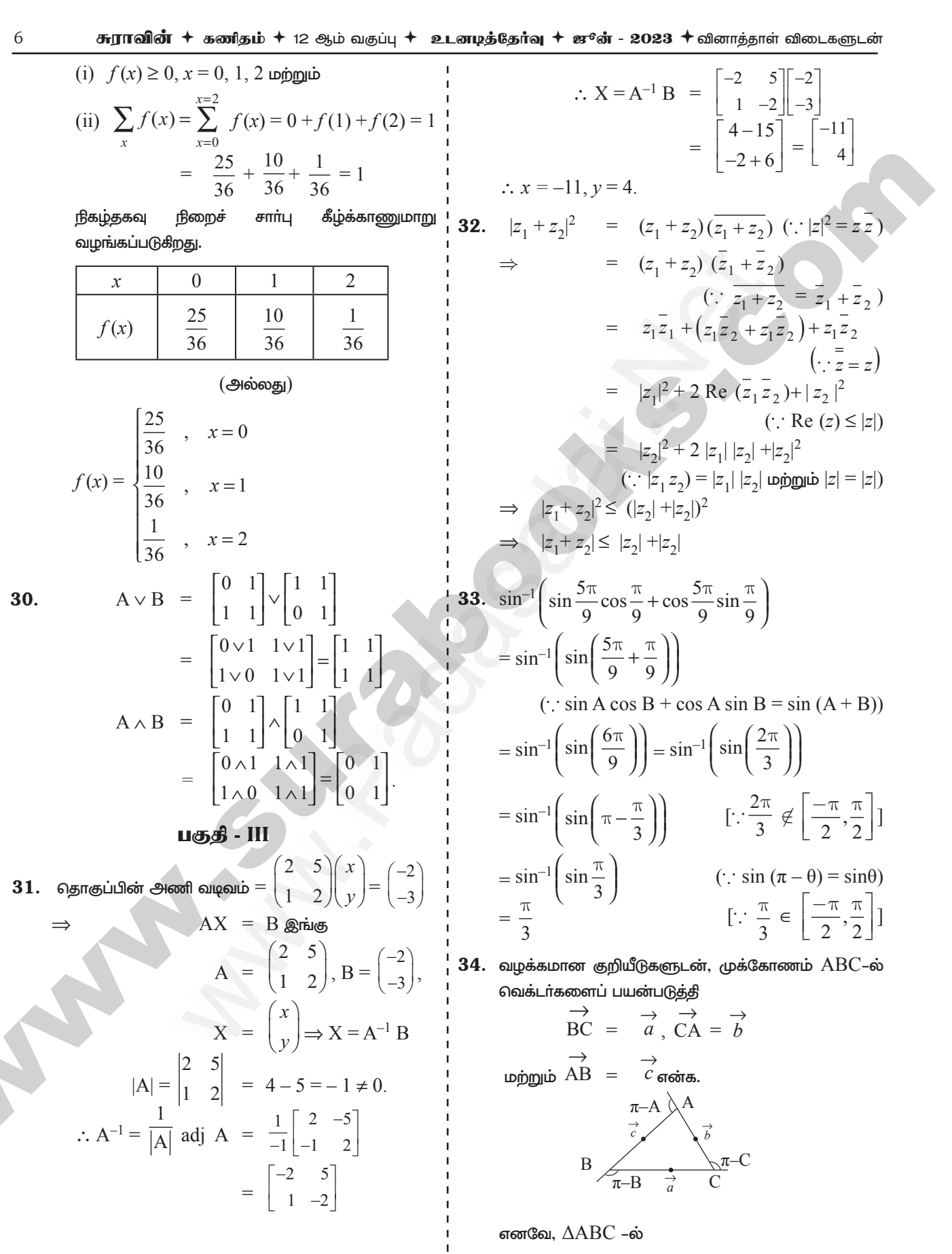

# enquiry@isdigubendksneo/rour study materials to padesala124201000 html @124301000

## httpsv/fB6Et/Bp5pUm0

#### 

 $\rightarrow$   $\rightarrow$   $\rightarrow$   $\rightarrow$   $\rightarrow$   $\rightarrow$  RC + CA + AB = 0 , என்பதால்  $\overrightarrow{BC} \times (\overrightarrow{BC} + \overrightarrow{CA} + \overrightarrow{AB}) = \overrightarrow{0}$ .  $\overrightarrow{BC} \times \overrightarrow{CA} = \overrightarrow{AB} \times \overrightarrow{BC}$  $\dots(1)$  $\begin{array}{ccc}\n\to&\to&\to&\to\\
\text{\&}\mathbb{G}\text{S}\text{S}\text{S}\sqcup\text{Tr}\text{S}\text{D}\text{D}\text{C}+\text{CA}+\text{AB} & = & 0\end{array}$  என்பதால்,  $\overrightarrow{CA} \times (\overrightarrow{BC} + \overrightarrow{CA} + \overrightarrow{AB}) = 0$  $\overrightarrow{BC} \times \overrightarrow{CA} = \overrightarrow{CA} \times \overrightarrow{AB}$  $\dots (2)$ சமன்பாடுகள்  $(1)$  மற்றும்  $(2)$  லிருந்து  $\overrightarrow{AB} \times \overrightarrow{BC} = \overrightarrow{CA} \times \overrightarrow{AB} = \overrightarrow{BC} \times \overrightarrow{CA}$ .  $\overline{1}$  37. ஆகவே, $|\overrightarrow{AB} \times BC| = |\overrightarrow{CA} \times \overrightarrow{AB}| = |\overrightarrow{BC} \times \overrightarrow{CA}|$ . ca sin  $(\pi - B) = bc \sin (\pi - A) = ab \sin (\pi - C)$ . அதாவது,  $ca \sin B = bc \sin A = ab \sin C$ . இதனை  $abc$ – ஆல் வகுத்தால்  $\frac{\sin A}{a} = \frac{\sin B}{b} = \frac{\sin C}{c}$  ( $\Theta$ )  $\frac{a}{\sin A} = \frac{b}{\sin B} = \frac{c}{\sin C}$ எனக் கீடைக்கிறது.  $35.$  இரு எண்களை  $x, y$  என்க.  $x + y = 12$  $\ldots$  (1)  $v = 12 - x$ பெருக்குத்தொகை  $= xy$  $P = x(12-x)$  $P(x) = 12x - x^2$  $P'(x) = 12 - 2x$ ;  $P'(x) = 0$  $12 - 2x = 0 \implies -2x = -12$  $x = 6$  என பிரதியிட  $P''(x) = -2 < 0$  $x = 6$ ல்  $P(x)$  இடஞ்சாா்ந்த பெருமம் அடைகிறது.  $x = 6$ ல் பெருக்கு தொகை பெருமம் ஆகிறது.  $y = 12 - 6 = 6$ அந்த இரு எண்கள்  $6, 6$ . 36. கொடுக்கப்பட்ட  $U(x, y, z) = log(x^3 + y^3 + z^3)$  $\frac{\partial U}{\partial x} = \frac{1}{x^3 + y^3 + z^3} (3x^2);$ 

$$
\frac{\partial U}{\partial y} = \frac{3y^2}{x^3 + y^3 + z^3}
$$
upingu $\frac{\partial U}{\partial z} = \frac{3z^2}{x^3 + y^3 + z^3}$   
\n
$$
\therefore \frac{\partial U}{\partial x} + \frac{\partial U}{\partial y} + \frac{\partial U}{\partial z} = \frac{3x^2}{x^3 + y^3 + z^3} + \frac{3y^2}{x^3 + y^3 + z^3}
$$
  
\n
$$
+ \frac{3z^2}{x^3 + y^3 + z^3}
$$
  
\n
$$
= \frac{3(x^2 + y^2 + z^2)}{(x^3 + y^3 + z^3)}
$$
  
\n
$$
y^2 = 4ax
$$
soing.  $\frac{2}{x^3 + y^3 + z^3}$   
\n
$$
= \frac{3(x^2 + y^2 + z^2)}{(x^3 + y^3 + z^3)}
$$
  
\n
$$
y^2 = 4ax
$$
soing.  $\frac{2}{x^3 + y^3 + z^3}$   
\n
$$
= \frac{2}{x^3 + y^3 + z^3}
$$
  
\n
$$
= \frac{2}{x^3 + y^3 + z^3}
$$
  
\n
$$
= \frac{2}{x^3 + y^3 + z^3}
$$
  
\n
$$
= \frac{2}{x^3 + y^3 + z^3}
$$
  
\n
$$
= \frac{2}{x^3 + y^3 + z^3}
$$
  
\n
$$
= \frac{2}{x^3 + y^3 + z^3}
$$
  
\n
$$
= \frac{2}{x^3 + y^3 + z^3}
$$
  
\n
$$
= \frac{2}{x^3 + y^3 + z^3}
$$
  
\n
$$
= \frac{2}{x^3 + y^3 + z^3}
$$
  
\n
$$
= \frac{2}{x^3 + y^3 + z^3}
$$
  
\n
$$
= \frac{2}{x^3 + y^3 + z^3}
$$
  
\n
$$
= \frac{2}{x^3 + y^3 + z^3}
$$
  
\n
$$
= \frac{2}{x^3 + y^3 + z^3}
$$
  
\n
$$
= \frac{2}{x^3 + y^3 + z^
$$

$$
(2) \qquad \frac{\rightarrow y_t}{y(t_1 - t_2)} = \frac{1}{k} + at_2^2
$$
\n
$$
(1) - (2) \quad y(t_1 - t_2) = a(t_1^2 - t_2^2)
$$
\n
$$
\Rightarrow \qquad y(t_1 = t_2) = a(t_1 + t_2)(t_1 = t_2)
$$
\n
$$
\Rightarrow \qquad y = a(t_1 + t_2)
$$
\n
$$
y = a(t_1 + t_2)
$$
\n
$$
y = a(t_1 + t_2)
$$
\n
$$
a(t_1 + t_2)t_1 = x + at_1^2
$$
\n
$$
\Rightarrow \qquad af_1^2 + at_1t_2 = x + gt_1^2 \Rightarrow \qquad x = at_1t_2
$$
\n
$$
\text{Substituting } x = at_1t_2
$$
\n
$$
[at_1t_2, a(t_1 + t_2)] \text{ and } [t_2t_2, a(t_1 + t_2)]
$$

38. நகரத்தின் மக்கள் தொகை  $P$  என்க.

$$
\cos \theta = \sin \theta
$$
\n
$$
\cos \theta = \sin \theta
$$
\n
$$
\cos \theta = \sin \theta
$$
\n
$$
\cos \theta = \sin \theta
$$
\n
$$
\cos \theta = \sin \theta
$$
\n
$$
\cos \theta = \sin \theta
$$
\n
$$
\cos \theta = \sin \theta
$$
\n
$$
\cos \theta = \sin \theta
$$
\n
$$
\cos \theta = \sin \theta
$$
\n
$$
\cos \theta = \sin \theta
$$
\n
$$
\cos \theta = \sin \theta
$$
\n
$$
\cos \theta = \sin \theta
$$
\n
$$
\cos \theta = \sin \theta
$$
\n
$$
\cos \theta = \sin \theta
$$
\n
$$
\cos \theta = \sin \theta
$$
\n
$$
\cos \theta = \sin \theta
$$
\n
$$
\cos \theta = \sin \theta
$$
\n
$$
\cos \theta = \sin \theta
$$
\n
$$
\cos \theta = \sin \theta
$$
\n
$$
\cos \theta = \sin \theta
$$
\n
$$
\cos \theta = \sin \theta
$$
\n
$$
\cos \theta = \sin \theta
$$
\n
$$
\cos \theta = \sin \theta
$$
\n
$$
\cos \theta = \sin \theta
$$
\n
$$
\cos \theta = \sin \theta
$$
\n
$$
\cos \theta = \sin \theta
$$
\n
$$
\cos \theta = \sin \theta
$$
\n
$$
\cos \theta = \sin \theta
$$
\n
$$
\cos \theta = \sin \theta
$$
\n
$$
\cos \theta = \sin \theta
$$
\n
$$
\cos \theta = \sin \theta
$$
\n
$$
\cos \theta = \sin \theta
$$
\n
$$
\cos \theta = \sin \theta
$$
\n
$$
\cos \theta = \sin \theta
$$
\n
$$
\cos \theta = \sin \theta
$$
\n
$$
\cos \theta = \sin \theta
$$
\n
$$
\cos \theta = \sin \theta
$$
\n
$$
\cos \theta = \sin \theta
$$
\n
$$
\cos \theta = \sin \theta
$$
\n
$$
\cos \theta = \sin \theta
$$
\n
$$
\cos \theta = \sin \theta
$$
\n
$$
\cos \theta = \sin \theta
$$
\n
$$
\cos \theta
$$

#### enquiry@inditabenot sneorour study materials to pad 23aB184201000il 6124301000

 $\overline{7}$ 

## httpsv/fB6Et/Bp5pUm0

## https://www.eladasajaiibles

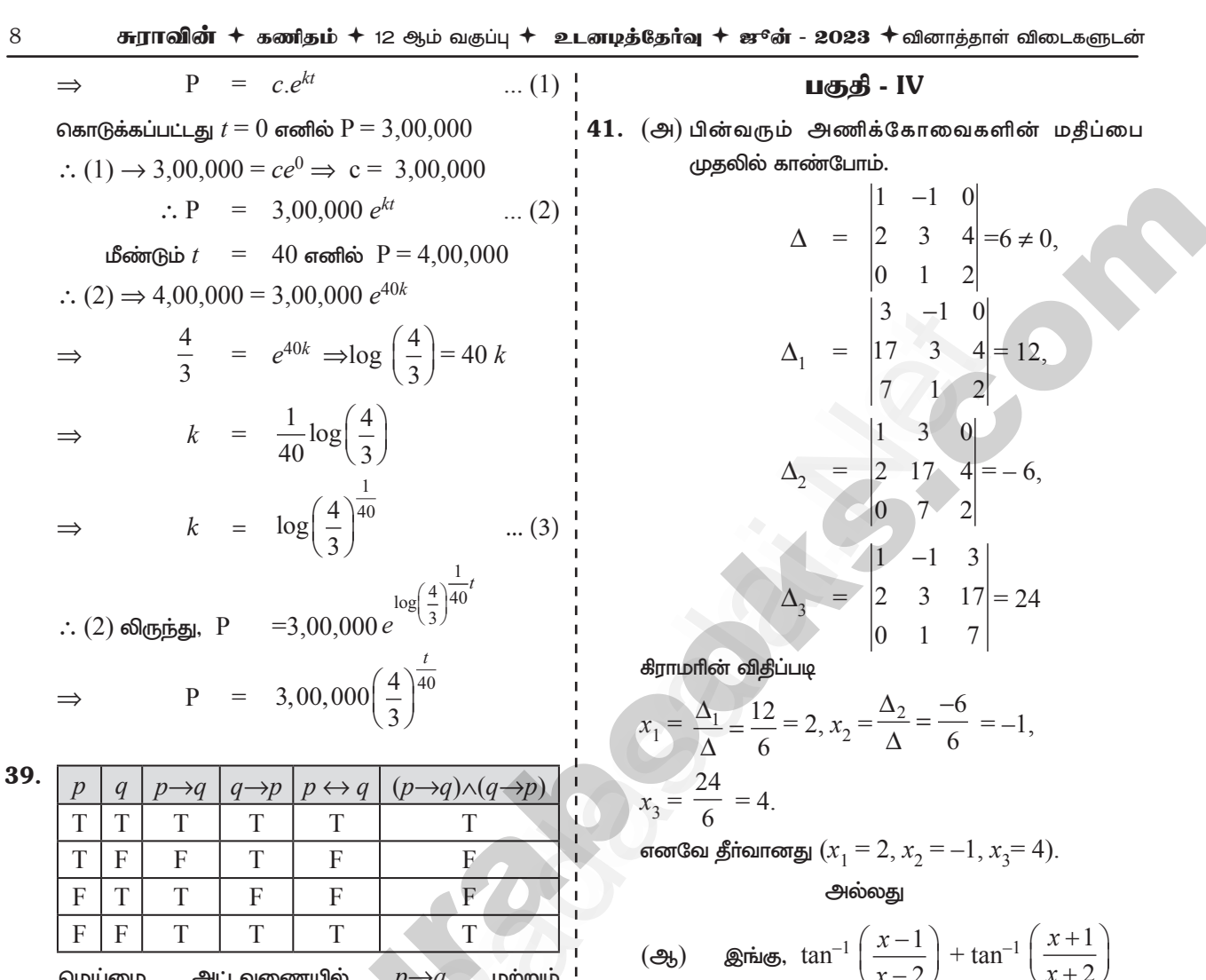

அட்டவணையில் மெய்மை  $p \rightarrow q$  pmmin ஆகியவற்றிற்கான  $(p\rightarrow q) \land (q\rightarrow p)$ நிரல்கள் முழுவதம் ஒரே மாதிாியாக உள்ளன. எனவே அவை சமானமானவை.

40. கொடுக்கப்பட்ட  $P(x)$  எனும் பல்லுறுப்புக்கோவை தெளிவாகவே  $2$ சமன்பாட்டிற்கு முறை குறிமாற்றங்கள் இருப்பதால்  $P(-x) = -9x^9 - 2x^5 - x^4$  $-7x^2+2$ –ல்  ${\rm P}(-x)$ க்கு ஒரே ஒரு முறை குறிமாற்றம் இருப்பதால் குறையெண் மூலங்களின் எண்ணிக்கை ஒன்றுக்கு மேற்பட்டு இல்லை. தெளிவாகவே  $0$  ஒரு மூலம் இல்லை. எனவே மெய்யெண் மூலங்களின் எண்ணிக்கை அதிகபட்சம் 3 ஆகும். எனவே குறைந்தபட்சம் ஆறு மெய்யற்ற கலப்பெண் மூலங்கள் உண்டு.

 $= \tan^{-1} \left| \frac{\frac{x-1}{x-2} + \frac{x+1}{x+2}}{1 - \frac{x-1}{x-2} \left( \frac{x+1}{x+2} \right)} \right| = \frac{\pi}{4}$  $rac{x-1}{x-2} + \frac{x+1}{x+2}$ <br>  $1 - \frac{x-1}{x-2} \left( \frac{x+1}{x+2} \right) = 1,$ 

என்பதை சுருக்கினால்  $2x^2 - 4 = -3$  எனக் கிடைக்கிறது.

எனவே, 
$$
x^2 = \frac{1}{2}
$$
 என்பதிலிருந்து  $x = \pm \frac{1}{\sqrt{2}}$  எனப்  
பெறுகிறோம்.

**42.** (அ)கொடுக்கப்பட்ட  $z = x + iy$  மற்றும்  $(z-i)$   $\pi$ 

$$
\arg\left(\frac{z+1}{z+2}\right) = \frac{z}{4}
$$
  
arg(z-i) - arg(z+2) =  $\frac{\pi}{4}$ 

#### enquiry@indrabenot sneorour study materials to padesal a 2010001 00024301000

 $\Rightarrow$ 

## httpsv/fB&btjBpspUm0

 $\boldsymbol{9}$ 

#### https://www.eladasajaiibles

43.

$$
\Rightarrow \arg (x + iy - i) - \arg(x + iy + 2) = \frac{\pi}{4}
$$
  

$$
\Rightarrow \arg (x + i(y - 1)) - \arg((x + 2) + iy) = \frac{\pi}{4}
$$
  

$$
\Rightarrow \tan^{-1}\left(\frac{y - 1}{x}\right) - \tan^{-1}\left(\frac{y}{x + 2}\right) = \frac{\pi}{4}
$$
  

$$
\Rightarrow \tan^{-1}\left(\frac{\frac{y - 1}{x} - \frac{y}{x + 2}}{1 + \frac{y - 1}{x} \cdot \frac{y}{x + 2}}\right) = \frac{\pi}{4}
$$
  

$$
\left[\because \tan^{-1} x - \tan^{-1} y = \tan^{-1}\left(\frac{x - y}{1 + xy}\right)\right]
$$
  

$$
\Rightarrow \frac{\left(\frac{(x + 2)(y - 1) - xy}{x(x + 2) + y(y - 1)}\right)}{x(x + 2) + y(y - 1)} = \tan \frac{\pi}{4} = 1
$$

$$
x(x+2) = 0
$$
  
\n⇒ 
$$
\frac{(x+2)(y-1)-xy}{x(x+2)+y(y-1)} = 1
$$
  
\n⇒ 
$$
-x + 2y - 2 = x^2 + 2x + y^2 - y
$$
  
\n⇒ 
$$
x^2 + 2x + y^2 - y + x - 2y + 2 = 0
$$
  
\n⇒ 
$$
x^2 + y^2 + 3x - 3y + 2 = 0
$$

 $\sqrt{1-x^2}$ 

எனவே நிரூபிக்கப்பட்டது.

#### அல்லகு

இங்கு கொடுக்கப்பட்ட சாா்பு  $u$  சமபடித்தானது  $\left(\bigoplus_{i=1}^n\right)$ அல்ல. எனவே ஆய்லாின் தேற்றம் சாா்பு  $u$  -க்கு பயன்படுத்த முடியாது. இருப்பினும்  $x +$  $f(x, y) =$ =  $\sin u$  என்பது

சமபடித்தானது, ஏனெனில்

$$
f(tx, ty) = \frac{tx+ty}{\sqrt{tx} + \sqrt{ty}} = t^{\frac{1}{2}} f(x, y), \forall x, y, t \ge 0.
$$

இங்கு  $f$  படி $\frac{1}{2}$ , உடைய சமபடித்தான சாா்பாகும்.

எனவே, ஆய்லரின் தேற்றப்படி

$$
x\frac{\partial f}{\partial x} + y\frac{\partial f}{\partial y} = \frac{1}{2}f(x, y)
$$

தற்போது  $f = \sin u$  எனப் பிரதியிட,

$$
x\frac{\partial(\sin u)}{\partial x} + y\frac{\partial(\sin u)}{\partial y} = \frac{1}{2}\sin u
$$

 $x \cos u \frac{\partial u}{\partial x} + y \cos u \frac{\partial u}{\partial y} = \frac{1}{2} \sin u$ 

இருபுறமும்  $\cos u$  ஆல் வகுக்க

$$
x\frac{\partial u}{\partial x} + y\frac{\partial u}{\partial y} = \frac{1}{2}\tan u.
$$

குறிப்பு நேரிடையான இந்தக் கணக்கை  $\cdot$ கணக்கீடுகள் மூலமும் காணலாம்; ஆனால் அந்தக் கணக்கீடு நீளமானதாக இருக்கும்.

$$
(\mathfrak{B}) \quad 1^{\infty} \quad \text{ggs} \quad \text{ggsytholum}
$$
\n
$$
g(x) = (\sin x)^{\tan x} \quad \text{if } \sin x
$$
\n
$$
\text{Indi } g(x) = \log (\sin x)^{\tan x}
$$
\n
$$
\log (g(x)) = \log (\sin x)^{\tan x}
$$
\n
$$
= \tan x \cdot \log (\sin x)
$$
\n
$$
\frac{\log(\sin x)}{\cot x}
$$

$$
\begin{aligned}\n\text{griag } \lim_{x \to \frac{\pi}{2}} \log \left( g(x) \right) &= \lim_{x \to \frac{\pi}{2}} \frac{\log(\sin x)}{\cot x} = \left( \frac{0}{0} \text{ sup} \right) \\
&= \frac{\lim_{x \to \frac{\pi}{2}} \sin x}{-\cos x} \\
&= \frac{\lim_{x \to \frac{\pi}{2}} \sin x}{-\cos x} \\
&= \frac{\sec^2 x}{\sec^2 x}\n\end{aligned}
$$

 $\lceil$ லோபிதாலின் விதிப்படி $\rceil$ 

$$
= \lim_{x \to \frac{\pi}{2}} - \frac{\cos x}{\sin x \frac{1}{\sin^2 x}}
$$

$$
= \lim_{x \to \frac{\pi}{2}} - \cos x \sin x = 0
$$

$$
\underset{x \to \frac{\pi}{2}}{\text{Assumption } \lim_{x \to \frac{\pi}{2}}} \log (g(x)) = \log \left( \frac{\lim_{x \to \frac{\pi}{2}} g(x)}{\lim_{x \to \frac{\pi}{2}} g(x)} \right)
$$
\n
$$
\therefore \log \left( \frac{\lim_{x \to \frac{\pi}{2}} g(x)}{\lim_{x \to \frac{\pi}{2}} g(x)} \right) = 0
$$

$$
\Rightarrow e^{\log} \left( \lim_{x \to \frac{\pi}{2}} g(x) \right) = e^0
$$

$$
\Rightarrow \lim_{x \to \frac{\pi}{2}} g(x) = 1
$$

$$
\Rightarrow \lim_{x \to \frac{\pi}{2}} (\sin x)^{\tan x} = 1
$$

enquiry@indrabenot sneorour study materials to padesal a 2010001 00024301000

## httpsv/fB6Eti3pspUm0

$$
\begin{aligned}\n\text{(a)} \quad \text{Asym">(a)} \quad \text{Asym}(g, \vec{b}, \vec{b}) \text{ is a } \vec{b} \text{ (a)} \\
\text{(b)} \quad \text{Asym}(g, \vec{b}, \vec{b}) \text{ is a } \vec{b} \text{ (a)} \\
\text{LHS} &= (\vec{a} \times \vec{b}) \times \vec{c} \\
\text{so, } (\vec{a} \times \vec{b}) \text{ is } \vec{c} = -\hat{i} - 2\hat{j} + 3\hat{k} \\
\text{LHS} &= (\vec{a} \times \vec{b}) \times \vec{c} \\
\text{so, } (\vec{a} \times \vec{b}) \text{ is } \vec{c} = -\hat{i} - 2\hat{j} + 3\hat{k} \\
\text{LHS} &= (\vec{a} \times \vec{b}) \times \vec{c} \\
\text{so, } (\vec{a} \times \vec{b}) \text{ is } \vec{c} = -\hat{i} - 2\hat{j} + 3\hat{k} \\
\text{HHS} &= (\vec{a} \times \vec{b}) \times \vec{c} \\
\text{so, } (\vec{a} \times \vec{b}) \text{ is } \vec{c} = \begin{vmatrix} \hat{i} & \hat{j} & \hat{k} \\ 2 & 3 & -1 \\ 1 & -7 & 1 \\ -1 & -2 & 3 \end{vmatrix} = \hat{i} \begin{vmatrix} -7 & 1 \\ -7 & 1 \\ -2 & 3 \end{vmatrix} - \hat{i} \begin{vmatrix} 11 & 1 \\ -7 & 1 \\ -1 & 3 \end{vmatrix} + \hat{k} \begin{vmatrix} 11 & -7 \\ -2 & 7 \end{vmatrix} \\
&= \begin{vmatrix} \hat{i} & \hat{j} & \hat{k} \\ 11 & -7 & 1 \\ -1 & -2 & 3 \end{vmatrix} = \hat{i} \begin{vmatrix} -7 & 1 \\ -2 & 3 \end{vmatrix} - \hat{i} \begin{vmatrix} 11 & 1 \\ -1 & 3 \end{vmatrix} + \hat{k} \begin{vmatrix} 11 & -7 \\ -1 & -2 \end{vmatrix} \\
&= \begin{vmatrix} \hat{i} & \hat{j
$$

(1) மற்றும் (2)லிருந்து,  $LHS = RHS$ 

எனவே  $(\vec{a} \times \vec{b}) \times \vec{c} = (\vec{a} \cdot \vec{c}) \vec{b} - (\vec{b} \cdot \vec{c}) \vec{a}$ 

44. (அ) இங்கு ஒற்றைப் படியுள்ள உறுப்புகளின் கெழுக்களின் கூடுதலும் இரட்டைப் படியுள்ள உறுப்புகளின் கெழுக்களின் கூடுதலும் சமமாக இருக்கின்றது. எனவே,  $-1$  என்பது இச்சமன்பாட்டின் ஒரு மூலமாகும். இனி பிற மூலங்களைக் கண்டறிய

> $2x^3 + 11x^2 - 9x - 18$ -ஐ  $x + 1$  ஆல் வகுத்து  $2x^2 + 9x - 18$  என்பதை ஈவாகப் பெறுகிறோம்.

இதனைத் தீா்ப்பதன் மூலம்,  $\,\,\frac{3}{2}\,\,$ மற்றும்  $-6$  ஆகியவற்றை மூலங்களாக பெறுகிறோம். எனவே கொடுக்கப்பட்ட சமன்பாட்டிற்கு  $-6, -1, \frac{3}{2},$  ஆகியவை தீா்வுகளாக அமையும்.

அல்லது

10

# httpsv/fB6Ej7BpispUm0

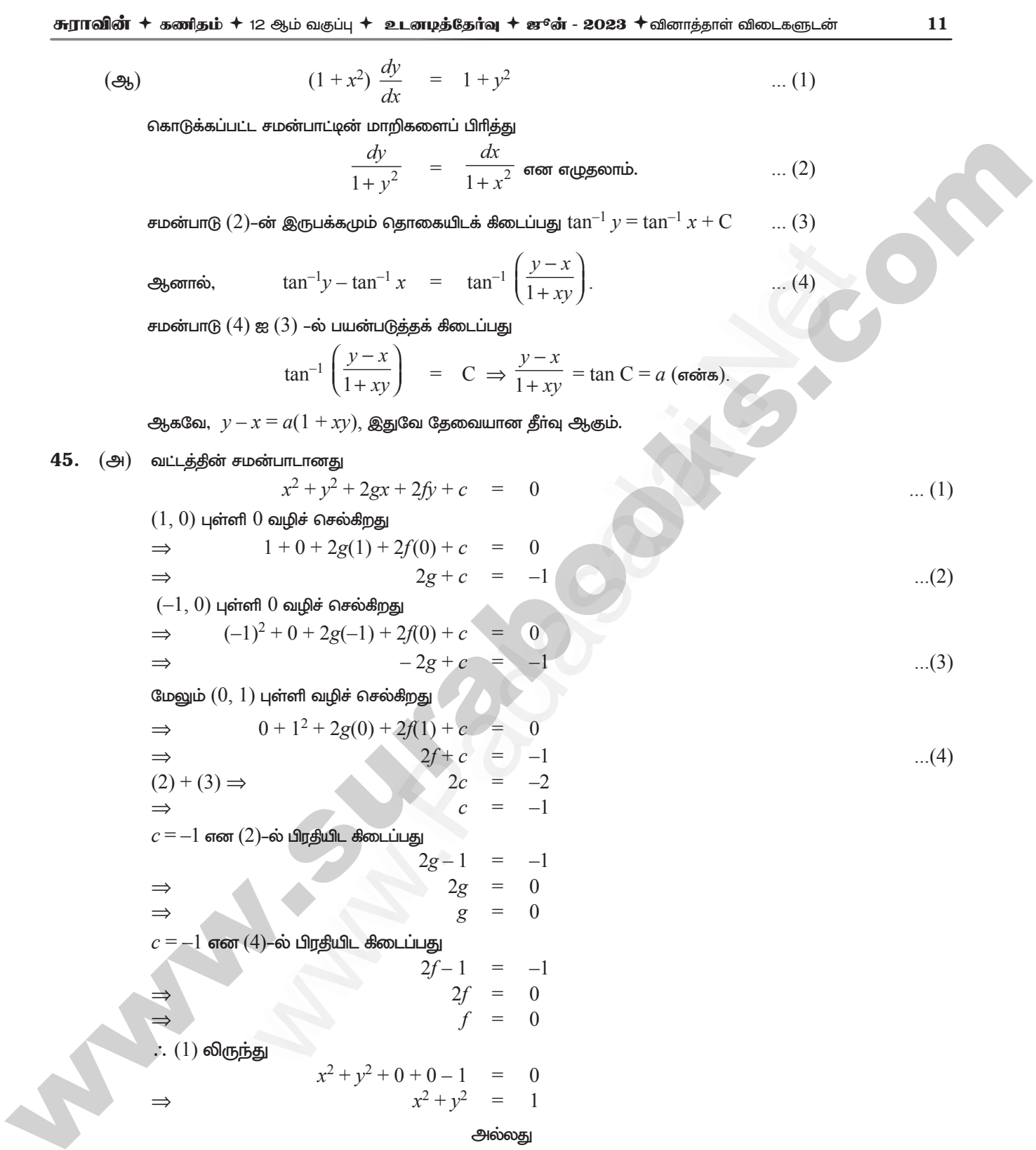

 $(i)$ 

## httpsv/ftB6Et/Bp5pUm0

 $(\bigoplus)$ 

A

$$
\text{ggslologp} \text{ (a)} \text{ (b)} \text{ (c)} \text{ (d)} \text{ (e)} \text{ (f)} \text{ (g)} \text{ (h)} \text{ (h)} \text{ (i)} \text{ (j)} \text{ (k)} \text{ (k)} \text{ (l)} \text{ (l)} \
$$

எனவே நிகழ்தகவு பரவலானது

$$
P(X = x) = f(x) = {8 \choose x} \left(\frac{1}{4}\right)^x \left(\frac{3}{4}\right)^{8-x} \qquad x = 0, 1, 2, ... 8
$$
  

$$
P(X = 0) = f(0) = {8 \choose 0} \left(\frac{1}{4}\right)^0 \left(\frac{3}{4}\right)^{8-0} = \left(\frac{3}{4}\right)^8
$$

(ii) 
$$
P(X = 1) = f(1) = {8 \choose 1} \left(\frac{1}{4}\right)^1 \left(\frac{3}{4}\right)^{6-1} = 2\left(\frac{3}{4}\right)
$$

(iii) 
$$
P(X \ge 1) = 1 - P(X < 1) = 1 - P(X = 0) = 1 - \left(\frac{3}{4}\right)^8
$$

(அ) கொடுக்கப்பட்ட கோட்டின் சமன்பாடு $\frac{x+1}{2} = \frac{y-3}{3} = \frac{z-1}{-1} \Rightarrow A$  என்பது  $(-1, 3, 1)$  மற்றும் 46.  $\vec{b} = 2\hat{i} + 3\hat{j} - \hat{k}$ 

$$
\frac{x+1}{2} = \frac{y-3}{3} = \frac{z-1}{-1} = t
$$

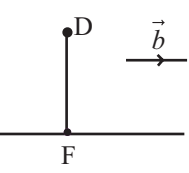

 $\overline{\mathbf{D}}$  யிலிருந்து நோ்கோட்டிற்கு வரையப்படும் செங்குத்து கோட்டின் அடி  $\overline{\mathrm{F}}$  எனில் அதனுடைய வடிவம்  $(2t-1, 3t+3, -t+1)$ ... $(1)$ 

 $\sim$   $\sim$ 

$$
\overrightarrow{OF} = (2t-1)\hat{i} + (3t+3)\hat{j} + (-t+1)\hat{k}
$$
\n
$$
\overrightarrow{ODF} = 5\hat{i} + 4\hat{j} + 2\hat{k}
$$
\n
$$
\overrightarrow{OP} = 5\hat{i} + 4\hat{j} + 2\hat{k}
$$
\n
$$
\overrightarrow{DF} = \overrightarrow{OF} - \overrightarrow{OD}
$$
\n
$$
= (2t-1-5)\hat{i} + (3t+3-4)\hat{j} + (-t+1-2)\hat{k} \quad ...(2)
$$
\n
$$
\overrightarrow{b} \perp \overrightarrow{DF} \stackrel{\text{3.5}}{=} 2(2t-6) + 3(3t-1) - 1(-t-1) = 0
$$
\n
$$
\overrightarrow{a} = 4t-12+9t-3+t+1 = 0
$$
\n
$$
\overrightarrow{14t-14} = 0
$$

## enquiry@isdig.bendksneo/rour study materials to padesala124201000 html @124301000

#### httpsv/fbb6bigsispUm0

#### **சுராவின் ✦ கணிதம் +** 12 ஆம் வகுப்பு **+ உடனடித்தேர்வு + ஜூன் - 2023 +**வினாத்தாள் விடைகளுடன்

13

 $14t = 14$  $\Rightarrow$  $t = 1$  $\Rightarrow$ (1) லிருந்து F ஆனது  $(2(1) - 1, 3(1) + 3, -1 + 1) = (1, 6, 0)$ 

 $\therefore$  செங்குத்தின் அடிப்பகுதி  $(1, 6, 0)$ 

 $\therefore$  செங்குத்து  $\overline{\rm DF}$  ன் சமன்பாடு என்பது  $(5,4,2)$  மற்றும்  $(1,6,0)$  புள்ளிகள் வழிச்செல்லும் கோட்டின் சமன்பாடு. அதனுடைய காா்டீசியன் சமன்பாடு என்பது  $\frac{x - x_1}{x_2 - x_1} = \frac{y - y_1}{y_2 - y_1} = \frac{z - z_1}{z_2 - z_1}$ 

 $\Rightarrow \frac{x-5}{1-5} = \frac{y-4}{6-4} = \frac{z-2}{0-2}$  $[\because (x_1, y_1, z_1), (5, 4, 2), (x_2, y_2, z_2)$  என்பது  $(1, 6, 0)]$  $\Rightarrow \frac{x-5}{-4} = \frac{y-4}{2} = \frac{z-2}{-2}$  தேவையான செங்குத்து கோட்டின் சமன்பாடாகும்.

#### அல்லகு

 $(\bigoplus_1)$  கோடுகள்  $5x-2y=15$ ,  $x+y+4=0$  வெட்டும் புள்ளி  $(1,-5)$ .  $5x-2y=15$  என்ற கோடு  $x$ –அச்சை சந்திக்கும் புள்ளி  $(3, 0)$ . கோடு  $x + y + 4 = 0$ ,  $x$ -அச்சை  $(-4, 0)$ –ல் சந்திக்கிறது. தேவையான பரப்பு நிழலிடப்பட்டுள்ளது. இப்பரப்பானது  $x$ –அச்சின் மேல் பகுதியில் உள்ளது. இப்பரப்பை செங்குத்துப் பட்டைகள் அல்லது கீடைமட்டப் பட்டைகளைப் பயன்படுத்தி கணக்கிடலாம்.

செங்குத்துப் பட்டைகளைப் பயன்படுத்தி அரங்கத்தின் பரப்பு காண அரங்கத்தை  $x=$   $\!1\,$  கோடு வழியாக இரு பிரிவுகளாகப் பிரிக்க வேண்டும்.  $\int_{\ln x}$ 

எனவே நமக்கு கீடைப்பது,

$$
A = \left| \int_{-4}^{1} y dx \right| + \left| \int_{1}^{3} y dx \right| = \left| \int_{-4}^{1} (-4 - x) dx \right| + \left| \int_{1}^{3} \left( \frac{5x - 15}{2} \right) dx \right| \quad \xrightarrow{(-4, 0)} \xrightarrow{x+y+4=0} \begin{array}{c} (1,0) \\ \infty \\ (3,0) \end{array}
$$
  
\n
$$
= \left| \left( -4x - \frac{x^2}{2} \right) \right|_{-4}^{1} + \left| \left( \frac{5x^2}{4} - \frac{15x}{2} \right) \right|
$$
  
\n
$$
= \left| \left( -\frac{9}{2} \right) - (8) \right| + \left| \left( -\frac{45}{4} \right) - \left( -\frac{25}{4} \right) \right| = \frac{25}{2} + 5 = \frac{35}{2}
$$

கீடைமட்டப் பட்டைகளைப் கொண்டு பரப்பு காணும் போது அரங்கத்தை இரு பகுதிகளாகப் பிரிக்கத் தேவையில்லை. இம்முறையில் பரப்பின் வலது பக்க எல்லை  $5x-2y=15~$  என்ற கோடு மற்றும் இடது பக்க எல்லை  $x+y+4=0$  என்ற கோடு ஆகும். எனவே நமக்கு கீடைப்பது,

$$
A = \int_{-5}^{0} [x_R - x_L] dy = \int_{-5}^{0} \left[ \frac{15 + 2y}{5} - (-4 - y) \right] dy
$$
  
= 
$$
\int_{-5}^{0} \left[ 7 + \frac{7y}{5} \right] dy = \left[ 7y + \frac{7y^2}{10} \right]_{-5}^{0} = 0 - \left[ -35 + \frac{35}{2} \right] = \frac{35}{2}
$$

**குறிப்பு :** முக்கோண வடிவத்தில் உள்ள அரங்கத்தின் அடிப்பக்கம் 7 அலகுகளாகும் மற்றும் உயரம் 5 அலகுகளாகவும் உள்ளது. எனவே தொகையிடலை பயன்படுத்தாமலே அதன் பரப்பானது $\frac{35}{2}$  என காணலாம்.

**47.** (a) 
$$
\theta
$$
)  $\theta$ 

 $(i)$ வகைப்படுத்த கிடைப்பது,

$$
V(t) = 6t^2 - 18t + 12
$$
 ... (1)

#### enquiry@inditabendksneo/rour study materials to padesal allegrames in 60124301000

## httpsv/fth6EticostoUm0

சு**ராவின் + கணிதம் +** 12 ஆம் வகுப்பு **+ உடனடித்தேர்வு + ஜூன் - 2023 +** வினாத்தாள் விடைகளுடன்

 $=$  6  $(t^2-3t+2) = 6(t-1)(t-2)$  $V(t) =$ இங்கு  $\Rightarrow$  6 (t-1) (t-2) = 0  $\Rightarrow$  t = 1, 2  $V(t)$  யின் குறி மாறும் பொழுது துகளின் திசை மாறுகின்றது.  $0 \leq t < 1$  எனில்,  $(t-1)$  மற்றும்  $(t-2)$  இரண்டும்  $< 0$  $\Rightarrow$  $V(t) >$  $\Omega$  $1 < t < 2$  எனில்,  $(t-1) > 0$  மற்றும்  $(t-2) < 0$  $V(t) < 0$  $\Rightarrow$  $t > 2$  எனில்,  $(t-1)$  மற்றும்  $(t-2)$  இரண்டும்  $> 0$  $V(t) > 0$  $\rightarrow$  $\therefore$   $t = 1$  மற்றும்  $t = 2$  வினாடிகளில் துகளின் திசை மாறுகின்றது.  $(ii)$ முதல் 4 வினாடிகளில் துகள் பயணித்த தூரம்  $|s(0) - s(1)| + |s(1) - s(2)| + |s(2) - s(4)|$  $s(0) = -4$  $s(1) = 2(1)^3 - 9(1)^2 + 12(1) - 4 = 2 - 9 + 12 - 4 = 1$  $s(2) = 2 \times 2^3 - 9 \times 2^2 + 12 \times 2 - 4 = 16 - 36 + 24 - 4 = 0$  $s(4) = 2(4)^3 - 9(4)^2 + 12(4) - 4 = 128 - 144 + 48 - 4 = 28$  $\therefore$   $|s(0)-s(1)|+|s(1)-s(2)|+|s(2)-s(4)|=|-4-1|+|1-0|+|0-28|$  $=$   $|-5|+|1|+|-28| = 5 + 1 + 28 = 34$  is  $\phi$ டுக்கம் =  $\frac{dv}{dt}$  $(iii)$ முடுக்கம்  $A = 12t - 18$  $t=1$  எனில், முடுக்கம் =  $12(1) - 18 = -6$  மீ/வினாடி<sup>2</sup>  $t = 2$  எனில், முடுக்கம் =  $12(2) - 18 = 6$  மீ/வினாடி<sup>2</sup> அல்லகு அடைவுப்பண்பு:  $(A)$ கொடுக்கப்பட்ட $M = \left\{ \begin{pmatrix} x & x \ x & x \end{pmatrix} : x \in \mathbb{R} - \{0\} \right\}$  மற்றும் \* என்பது அணி பெருக்கல்  $A = \begin{pmatrix} x & x \\ x & x \end{pmatrix}$  மற்றும்  $= \left( \begin{matrix} y & y \ y & v \end{matrix} \right) \in M$  என்க.  $\overline{B}$ இங்கு  $x, y \in \mathbb{R} - \{0\}$ .  $A * B = \begin{pmatrix} x & x \\ x & x \end{pmatrix} \begin{pmatrix} y & y \\ y & y \end{pmatrix} = \begin{pmatrix} 2xy & 2xy \\ 2xy & 2xy \end{pmatrix} \in M$ 

 $[\because 2xy \in \mathbb{R} - \{0\}]$ 

 $\therefore$   $M$  இல்  $*$  ஆனது அடைவுப் பண்புடையது.

$$
\mathbf{A} * \mathbf{B} = \begin{pmatrix} 2xy & 2xy \\ 2xy & 2xy \end{pmatrix}
$$
 бъст Энд) (Салгы  
х,  $y \in \mathbf{R} - \{0\}$  бътэ.

#### enquiry@inditabendksneo/rour study materials to padesal allegrames in 60124301000

## httpsv/ftB6Et/Bp5pUm0

## https://www.eksdasadaiibles

3.3  
\n3.1 a) 
$$
\int \frac{dy}{dx} = \int \frac{y}{y} \int \frac{y}{x} \left( \frac{x}{x} \right) = \left( \frac{xy + xy}{xy + xy} \right) = \left( \frac{2xy - 2xy}{2xy} \right)
$$
\n(1) 
$$
\int \frac{dy}{dx} = \int \frac{y}{y} \int \frac{y}{x} \left( \frac{x}{x} \right) = \left( \frac{xy + xy}{xy + xy} \right) = \left( \frac{2xy - 2xy}{2xy} \right)
$$
\n(1) 
$$
\int \frac{dy}{dx} = \int \frac{y}{y} \int \frac{y}{y} \int \frac{dx}{dx} = 18
$$
\n5.10 a) 
$$
A = \int \frac{x}{x} \left( \frac{x}{y} \right),
$$
\n
$$
B = \int \frac{y}{y} \int \frac{2xy}{y} \int \frac{dx}{y} = \int \frac{2xy + 2xyz}{2xy + 2xyz} = 2xyz + 2xyz
$$
\n6.21 a) 
$$
\int \frac{4xyz}{4xyz} = 4xyz
$$
\n(b) 
$$
A^*B + C = \int \frac{2xy - 2yz}{2xy - 2yz} = \int \frac{x}{x} \cdot \frac{x}{y} \Big| \left( \frac{2yz - 2yz}{2yz - 2yz} \right) = \left( \frac{4xyz - 2xyz + 2xyz}{4xyz - 2xyz + 2xyz} \right) \dots (1)
$$
\n(1) 
$$
\int \frac{dx}{dx} = \int \frac{dx}{dx} = \int \frac{dx}{dx} = \int \frac{dy}{dx} = \int \frac{dy}{dx} = \int \frac{
$$

enquiry@isdig.bendksneo/rour study materials to padesala124201000 html @124301000

 $e = \frac{1}{2} \neq (0)$ 

## httpsv/fth6Et/gpspUm0

$$
\text{M\"{o}n } \text{ F: } \text{Hom} \text{ for } \mathbb{R} = \begin{pmatrix} \frac{1}{2} & \frac{1}{2} \\ \frac{1}{2} & \frac{1}{2} \end{pmatrix} \in M
$$

இதே போன்று  $E A = \forall A \in M$  எனவும் காணவும்.  $M$  ஆனது சமனி உறுப்பை பெற்றுள்ளது. சமனிவிதியை நிறைவு செய்யும்.

#### எதிர்மறைப் பண்பு :

$$
A^{-1} = \begin{pmatrix} x^{-1} & x^{-1} \\ x^{-1} & x^{-1} \end{pmatrix} \text{ of its mapping of this.}
$$
\n
$$
A = \begin{pmatrix} x & x \\ x & x \end{pmatrix} \in M
$$
\n
$$
AA^{-1} = E
$$
\n
$$
\begin{pmatrix} x & x \\ x & x \end{pmatrix} \begin{pmatrix} x^{-1} & x^{-1} \\ x^{-1} & x^{-1} \end{pmatrix} = \begin{pmatrix} \frac{1}{2} & \frac{1}{2} \\ \frac{1}{2} & \frac{1}{2} \end{pmatrix}
$$
\n
$$
\begin{pmatrix} 2xx^{-1} & 2xx^{-1} \\ 2xx^{-1} & 2xx^{-1} \end{pmatrix} = \begin{pmatrix} \frac{1}{2} & \frac{1}{2} \\ \frac{1}{2} & \frac{1}{2} \end{pmatrix}
$$
\n
$$
2xx^{-1} = \begin{pmatrix} x^{-1} & x^{-1} \\ \frac{1}{2} & \frac{1}{2} \end{pmatrix}
$$
\n
$$
\therefore A^{-1} = \begin{pmatrix} \frac{1}{4x} & \frac{1}{4x} \\ \frac{1}{4x} & \frac{1}{4x} \end{pmatrix} \in M \text{ of its mapping } A \text{ of the mapping } A^{-1}A = E \text{ } \forall A \in M \text{ of this.}
$$
\n
$$
\text{as the corresponding form } A^{-1}A = E \text{ and } \text{ is a constant.}
$$
\n
$$
\text{as the corresponding form } A^{-1}A = E \text{ and } A \text{ is a constant.}
$$

CONTROLLER ஆனது எதிர்மறை பண்பை நிறைவு செய்யும்.

\*\*\*\*\*

16